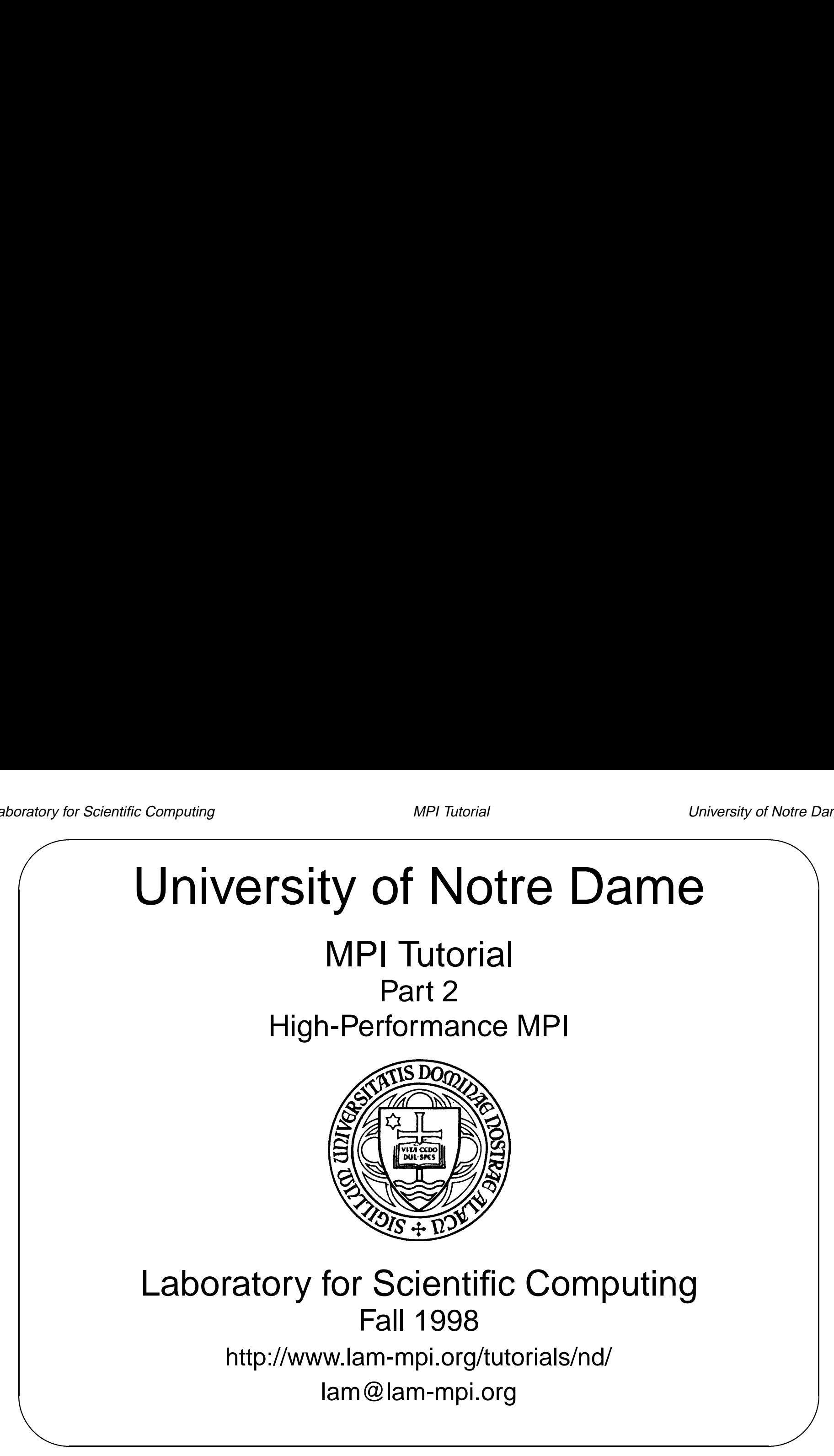

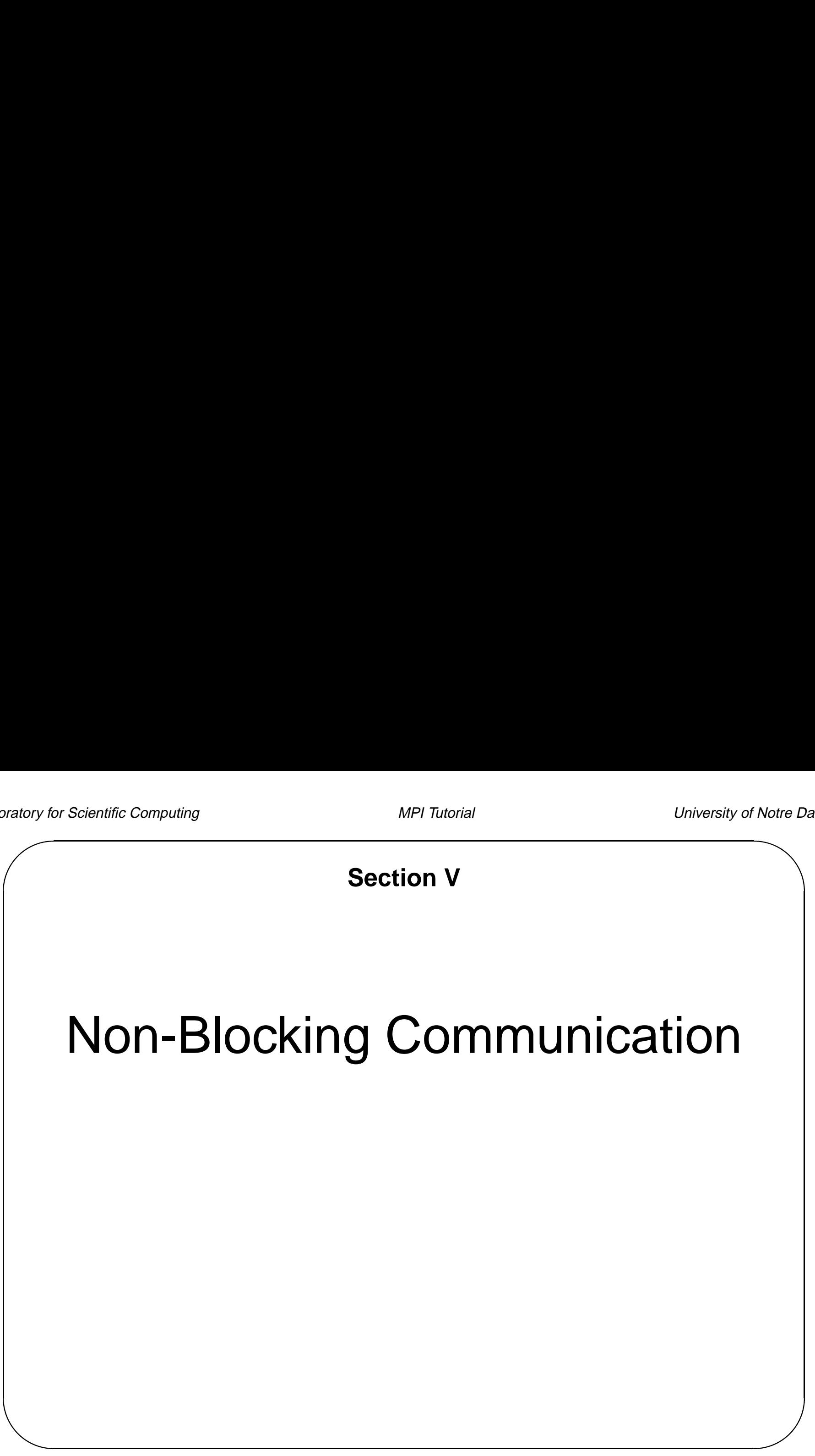

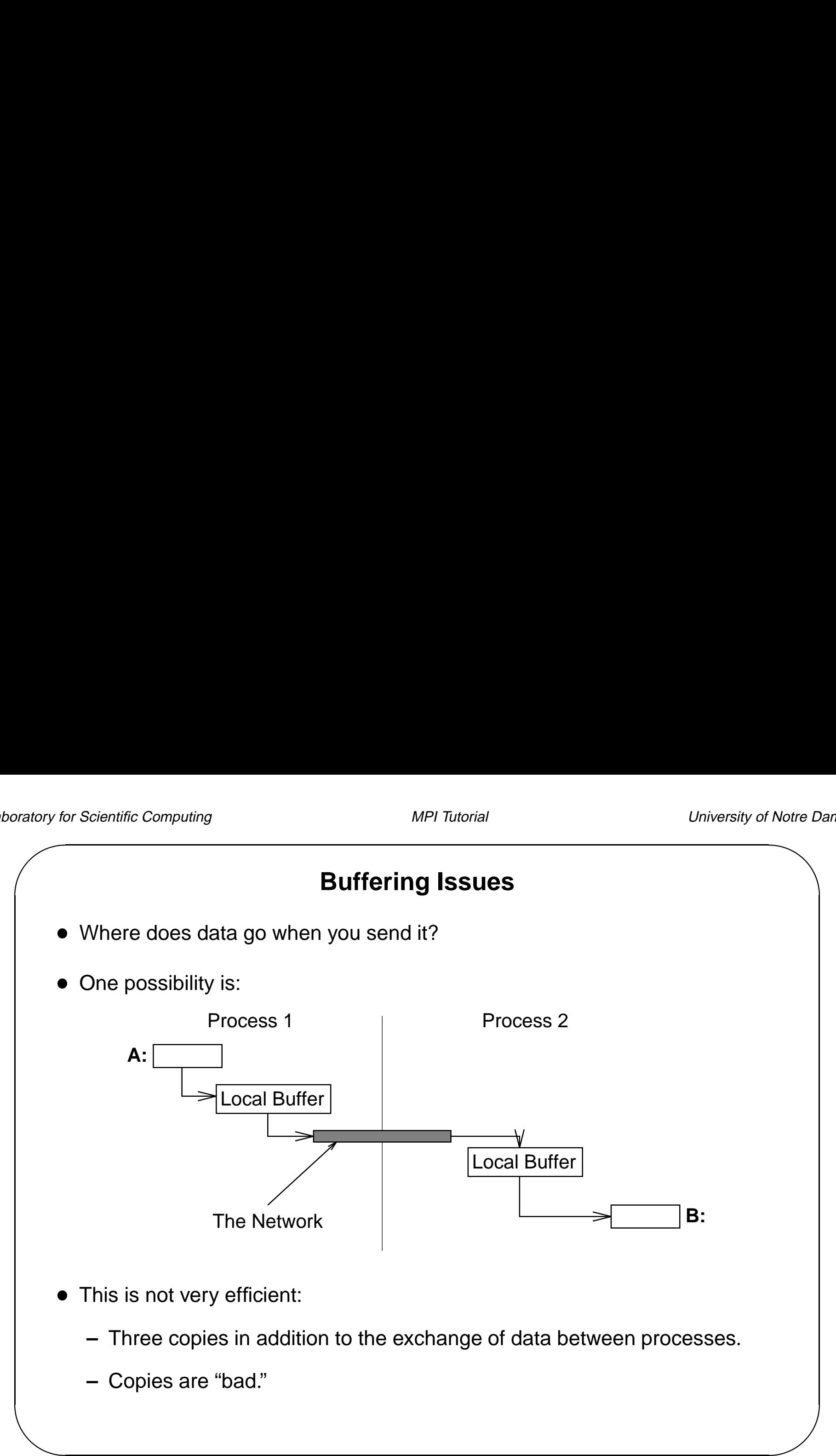

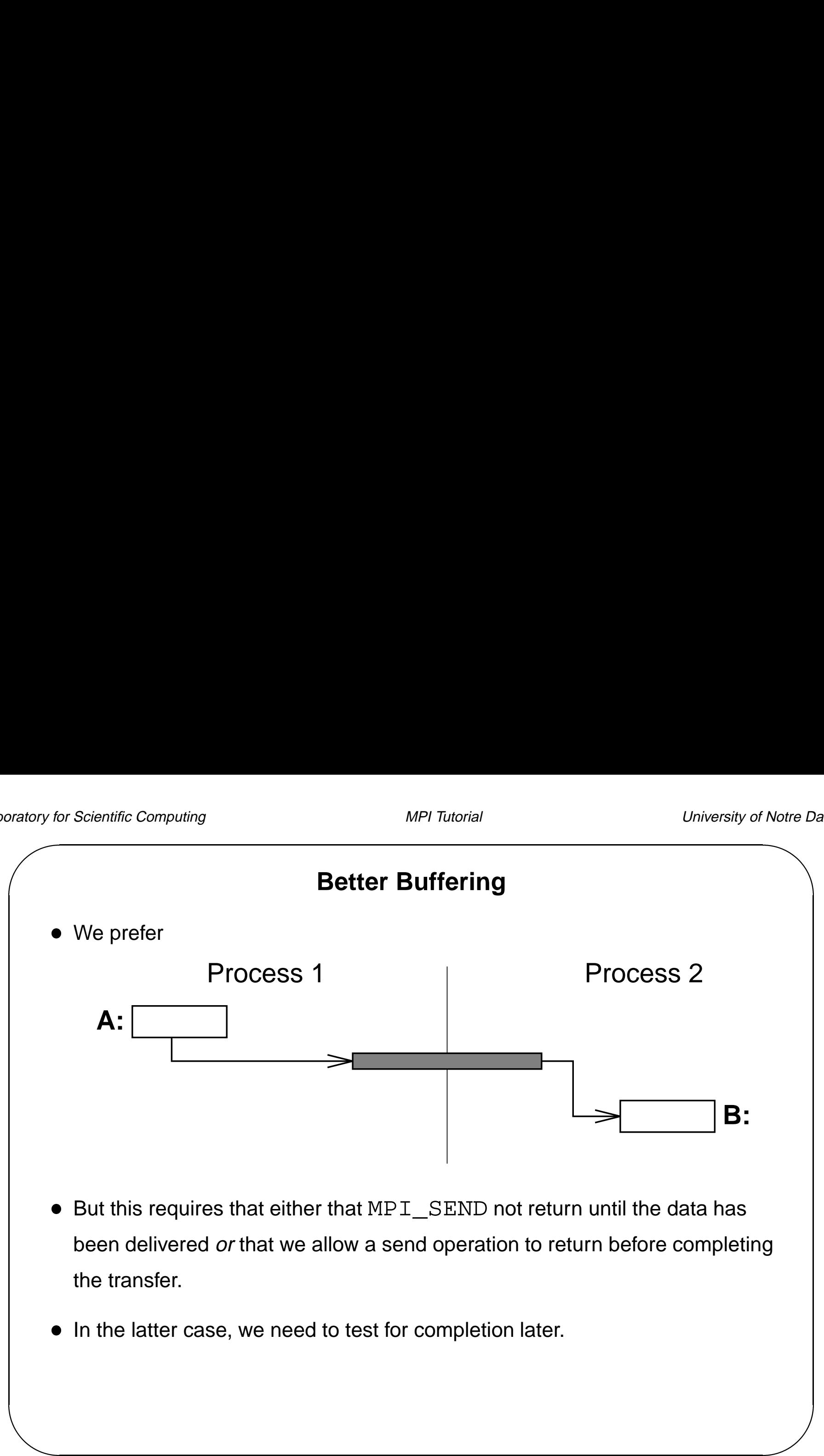

#### **Blocking and Non-Blocking Communication**

- Blocking and Non-Blocking (<br>So far we have used *blocking* communication:
	- **–** MPI\_SEND does not complete until buffer is empty (available for reuse).
	- **–** MPI\_RECV does not complete until buffer is full (available for use).
- Simple, but can be prone to deadlocks:

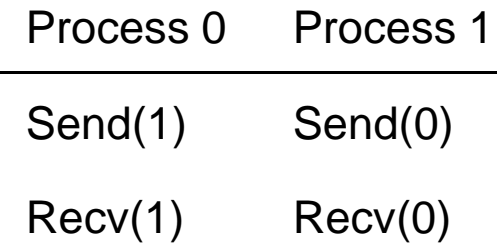

Completion depends in general on size of message and amount of system buffering.

 $\overrightarrow{a}$ Notre D<br>
)<br>
)<br>
<br>
<br>
<br>
<br>
<br>
<br>
<br>
<br>
<br>
<br>
<br>
<br><br><br><br><br><br><br>  $\hat{\diamond}$  The semantics of blocking/non-blocking has nothing to do with when messages are sent or recieved. The difference is when the buffer is free to re-use.

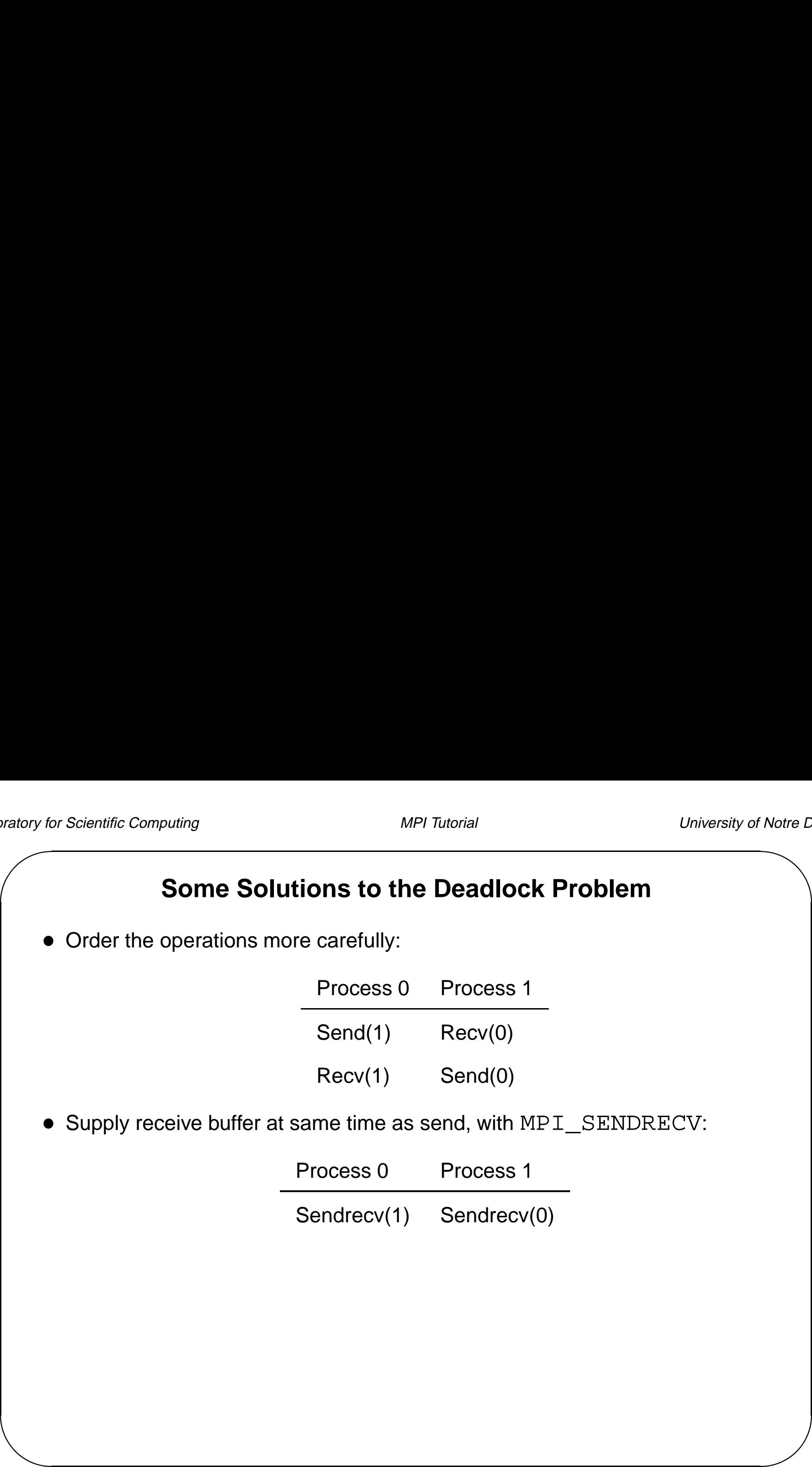

#### **More Solutions to the Deadlock Problem**

Use non-blocking operations:

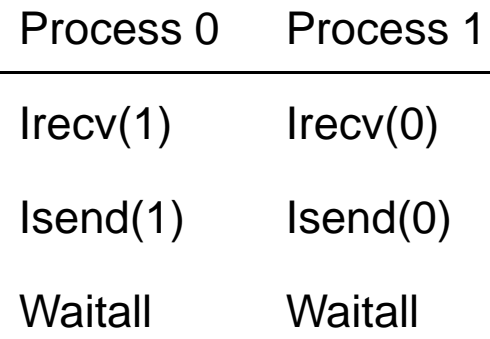

#### Use MPI\_BSEND

- **–** Copies message into <sup>a</sup> user buffer (previously supplied) and returns control to user program
- **–** Sends message sometime later

#### **MPI's Non-Blocking Operations**

• Non-blocking operations return (immediately) "request handles" that can be waited on and queried:

```
\begin{picture}(120,145) \put(0,0){\line(1,0){155}} \put(150,145){\line(1,0){155}} \put(150,145){\line(1,0){155}} \put(150,145){\line(1,0){155}} \put(150,145){\line(1,0){155}} \put(150,145){\line(1,0){155}} \put(150,145){\line(1,0){155}} \put(150,145){\line(1,0){155}} \put(150,145){\line(1,0){155}} \put(150,145){\lineMPI_ISEND(start, count, datatype, dest, tag, comm,
                               request)
MPI IRECV(start, count, datatype, dest, tag, comm,
                               request)
MPI_WAIT(request, status)
```
• One can also test without waiting:

MPI\_TEST(request, flag, status)

#### **Multiple Completions**

- It is often desirable to wait on multiple requests.
- An example is a worker/manager program, where the manager waits for one or more workers to send it <sup>a</sup> message.

Notre D<br>e<br>,<br>, MPI\_WAITALL(count, array\_of\_requests, array\_of\_statuses) MPI\_WAITANY(count, array\_of\_requests, index, status) MPI WAITSOME(incount, array of requests, outcount, array\_of\_indices, array\_of\_statuses)

There are corresponding versions of test for each of these.

#### **Probing the Network for Messages**

- MPI PROBE and MPI IPROBE allow the user to check for incoming messages without actually receiving them
- $\begin{pmatrix} \frac{1}{2} & \frac{1}{2} \\ \frac{1}{2} & \frac{1}{2} \\ \frac{1}{2} & \frac{1}{2} \end{pmatrix}$ Notre D  $\bullet$  MPI\_IPROBE returns "flag == TRUE" if there is a matching message available. MPI\_PROBE will not return until there is <sup>a</sup> matching receive available:

MPI\_IPROBE(source, tag, communicator, flag, status) MPI PROBE(source, tag, communicator, status)

 $\diamondsuit$  It is typically not good practice to use these functions.

#### **MPI Send-Receive**

- Notre D<br>
ne The send-receive operation combines the send and receive operations in one call. ■ The send-receive operation combines the send and receive operations in or<br>
• The send-receive operation performs a blocking send and receive operation
- using distinct tags but the same communicator. <ul>\n<li>■ The send-receive operation performs a blocking send and receive or using distinct tags but the same communication.</li>\n<li>■ A send-receive operation can be used with regular send and receive one.</li>\n</ul>
- operations.

```
MPI SENDRECV(sendbuf, sendcount, sendtype, dest,
             sendtag, recvbuf, recvcount, recvtype,
             source, recvtag, comm, status)
```
Avoids user having to order send/receive to avoid deadlock

### & **Non-Blocking Example: Manager –¿ 1 Worker**  $\prime^*$  ... Only a portion of the code  $\prime$ int flag =  $0$ ; MPI\_Status status; double buffer[BIG\_SIZE]; MPI\_Request request; /\* Send some data \*/ MPI Isend(buffer, BIG SIZE, MPI DOUBLE, dest, tag, MPI\_COMM\_WORLD, &request); /\* While the send is progressing, do some useful work \*/ while (!flag && have more work to do) {  $\frac{1}{2}$  ...do some work...  $\frac{*}{2}$ MPI\_Test(&request, &flag, &status); }  $\prime$ \* If we finished work but the send is still pending, wait \*/ if (!flag) MPI Wait(&request, &status);  $/$ \* ... \*/

#### **Non-Blocking Example: Manager –¿ 4 Workers**

```
\begin{array}{c}\n\hline\n\text{ratory factor} \\
\hline\n\text{r}\n\end{array}RotreL<br>\frac{1}{2}\prime^* ... Only a portion of the code \primeMPI_Status status[4];
     double buffer[BIG_SIZE];
     MPI_Request requests[4];
     int i, flag, index, each size = BIG_SIZE / 4;
     /* Send out the data to the 4 workers */
     for (i = 0; i < 4; i++)MPI_Isend(buffer + (i * each_size), each_size, MPI_DOUBLE, i + 1,
                  tag, MPI COMM WORLD, &requests[i]);
     /* While the sends are progressing, do some useful work */
     for (i = 0; i < 4 && have more work to do; i++) {
       \frac{1}{2} ...do some work... \frac{1}{2}MPI_Testany(4, requests, &flag, &index, &status[0]);
       if (!flag)
         i--;}
     \gamma^* If we finished work but still have sends pending, wait for the rest*/
     if (i < 4)MPI Waitall(4, requests, status);
     /* ... */
```
#### **The 5 Sends**

**MPI SEND** Normal send. Returns after the message has been copied to <sup>a</sup> buffer OR after the message "on its way".

**MPI BSEND** Buffered send. Returns after the message has been copied to an internal MPI buffer (previously supplied by the user).

**MPI SSEND** Synchronous send. Returns after the message reaches the receiver.

- Matory for Matory for Material Property for Material Property of Material Property of Material Property of Material Property of Material Property of Material Property of Material Property of Material Property of Material P % **MPI RSEND** Ready Send. The matching receive must be posted before the send executes. Returns once the message has left the send buffer.
	- **MPI\_ISEND** Immediate send. Returns immediately. You may not modify contents of the message buffer until the send has completed (MPI\_WAIT, MPI\_TEST).

#### **Homework – Manager / Worker**

- **Channes Correst Admember 1986**<br>**Homework Manager / Worce 1986**<br>Objective: Calculate an average in parallel workers • Objective: Calculate an average in p<br>• Write a program to do the following:
- - **–** Process 0 (the manager) should only use non-blocking communications
	- **–** The manager should send 100 integers to every other processor (e.g., Process 0 (the manager) should only use non-blocking co<br>The manager should send 100 integers to every other pro<br> $0...99$  to processor 1,  $100...199$  to processor 2, etc.)

- **–** All other processors (the workers) should receive the integers, calculate their sum, and return it to the manager  $rac{1}{2}$  in
- **–** The manager should receive the results from the workers and output the their sum, and return it to the manager<br>The manager should receive the results from the workers<br>average of all the numbers (i.e.,  $0 \ldots ( \texttt{size} * 100) - 1 )$

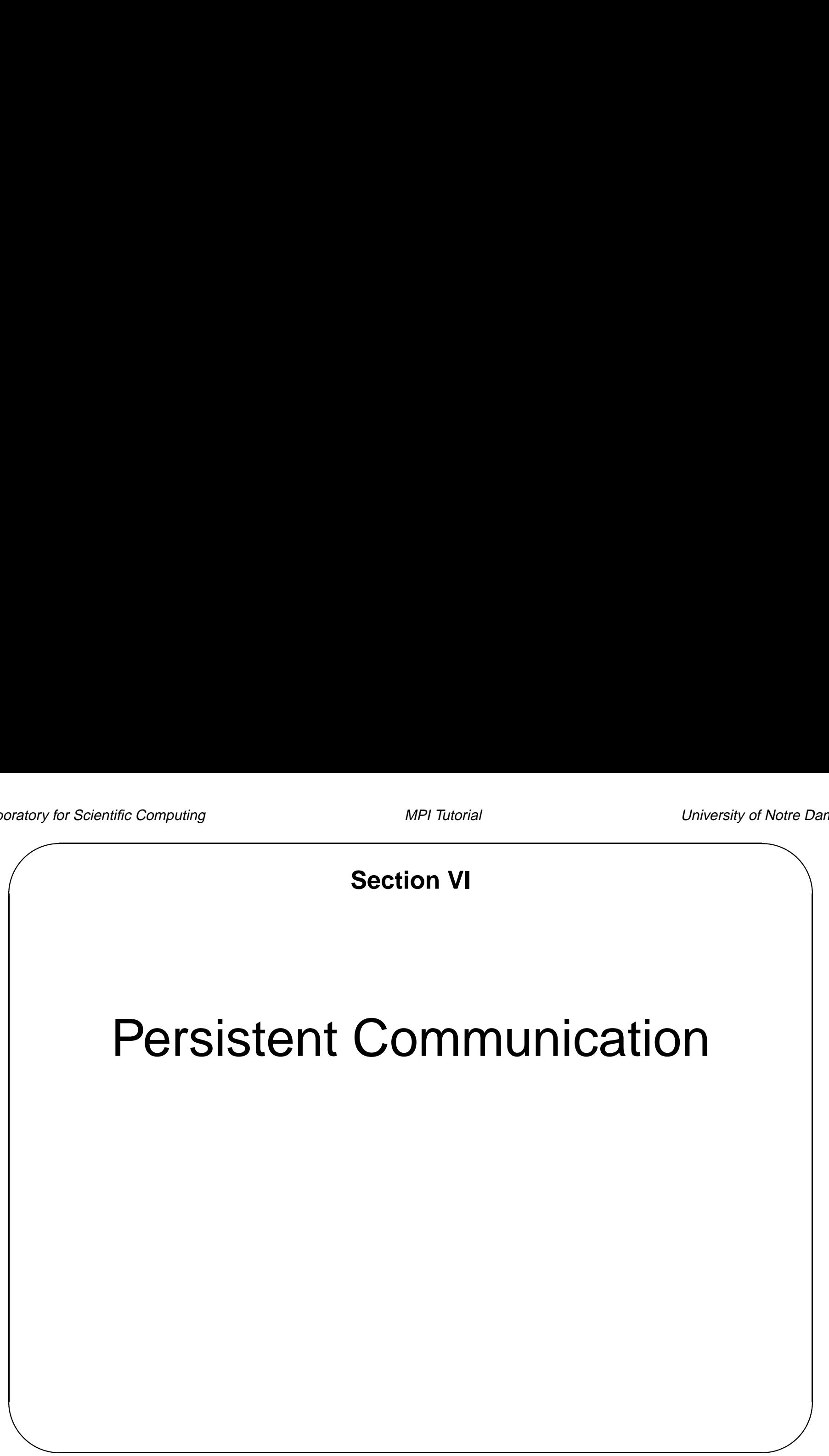

#### **Persistent Communication Requests**

- Save arguments of <sup>a</sup> communication call
- Take overhead out of subsequent calls (e.g., in <sup>a</sup> loop)
- Save arguments or a communication can<br>● Take overhead out of subsequent calls (e.g., in a loop)<br>● MPI\_SEND\_INIT creates a communication request that completely specifies <sup>a</sup> standard send operation ● MPI\_SEND\_INIT creates a communication request that completely<br>specifies a standard send operation<br>● MPI\_RECV\_INIT creates a communication request that completely
- specifies <sup>a</sup> standard recv operation **• MPI\_RECV\_INIT creates a communication request that completely**<br>specifies a standard recv operation<br>**•** Similar routines for ready, synchronous, and buffered send modes
- 

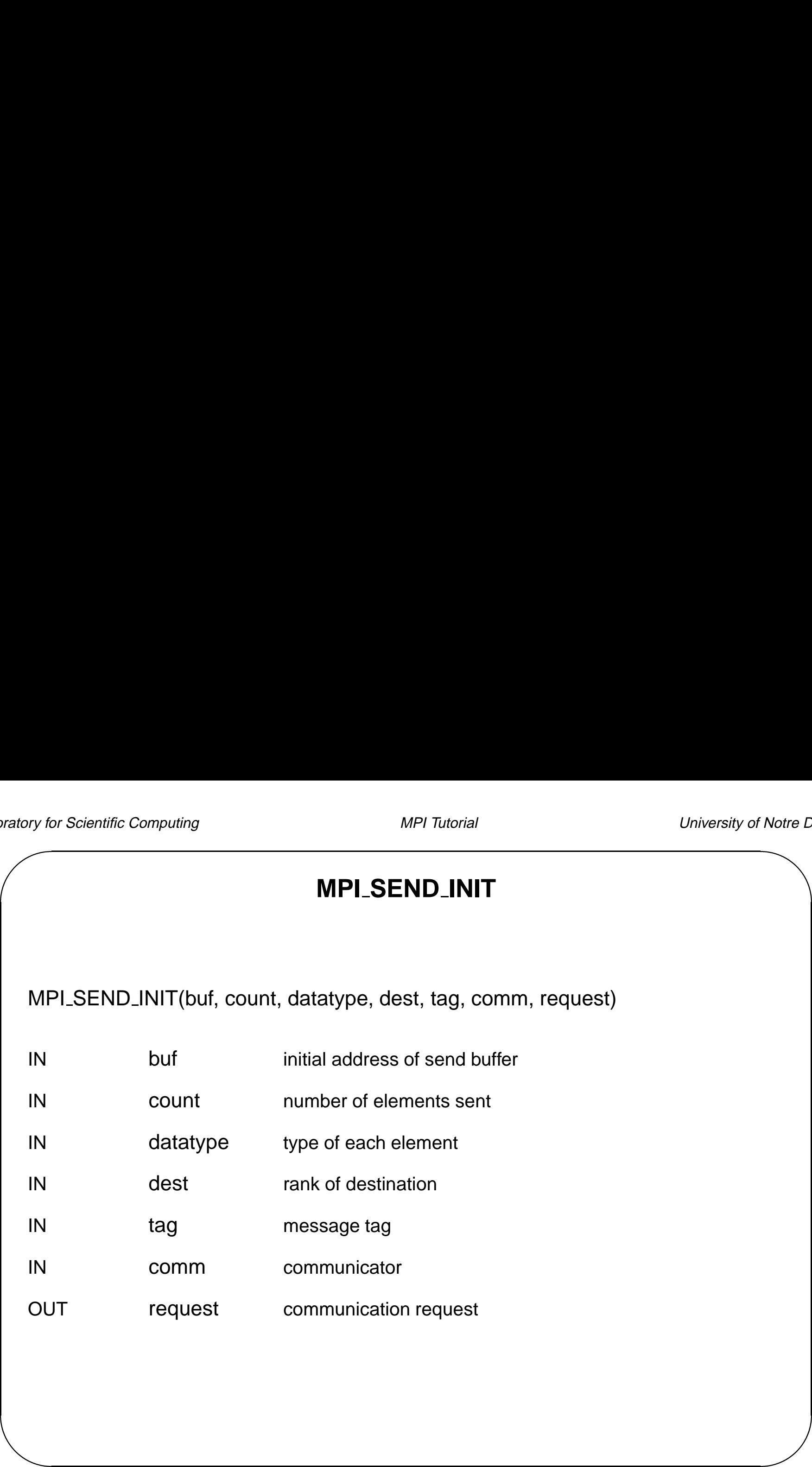

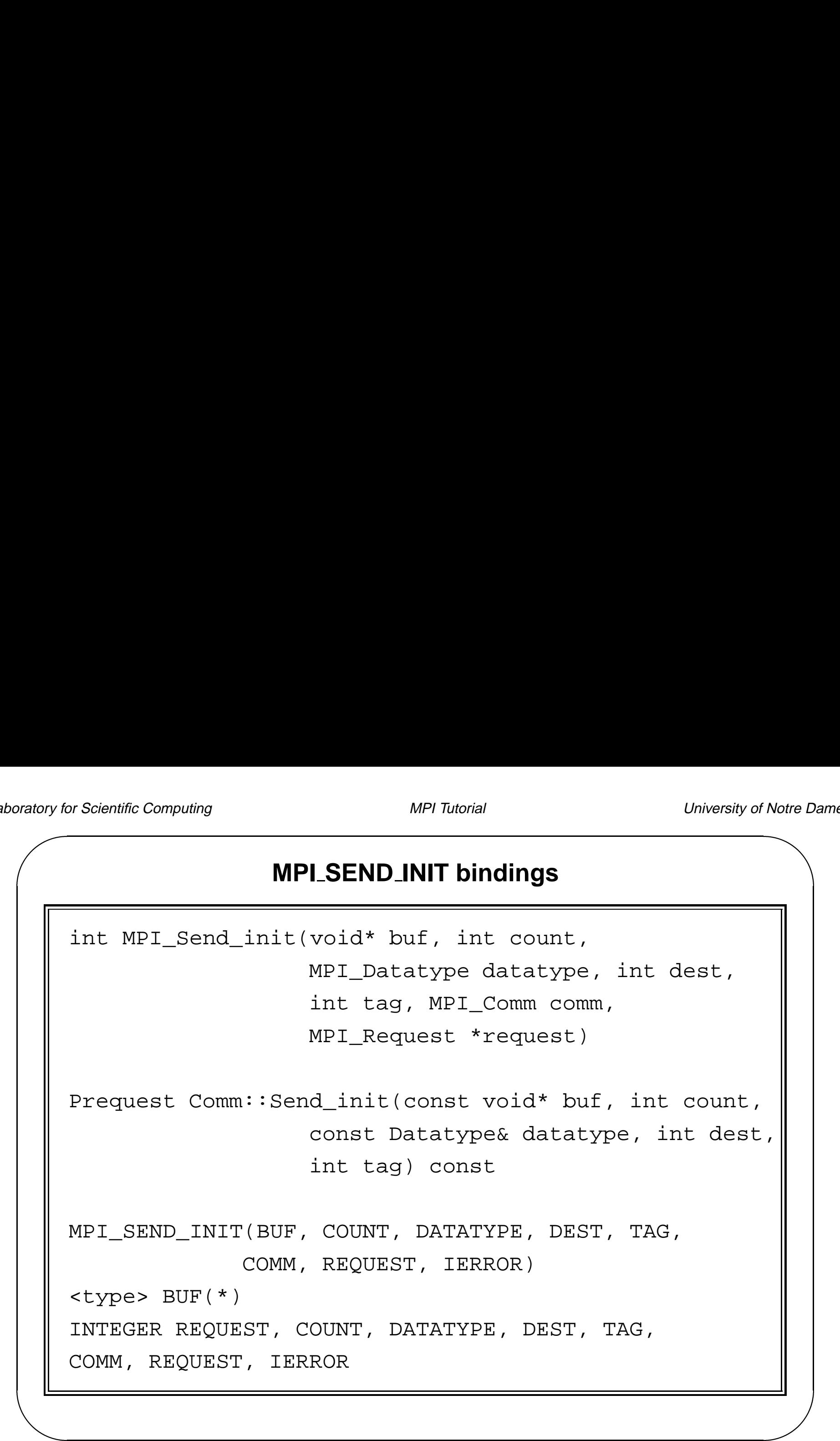

## $\sqrt{ }$ Matory for Matory for Matory for Matory for Matory for Matory for Matory for Matory for Matory 1997  $\overline{D}$ Notre D **MPI RECV INIT** MPI\_RECV\_INIT(buf, count, datatype, source, tag, comm, request) OUT buf initial address of receive buffer IN count number of elements received IN datatype type of each element IN source rank of source or MPI\_ANY\_SOURCE IN tag message tag or MPI\_ANY\_TAG IN comm communicator OUT request communication request

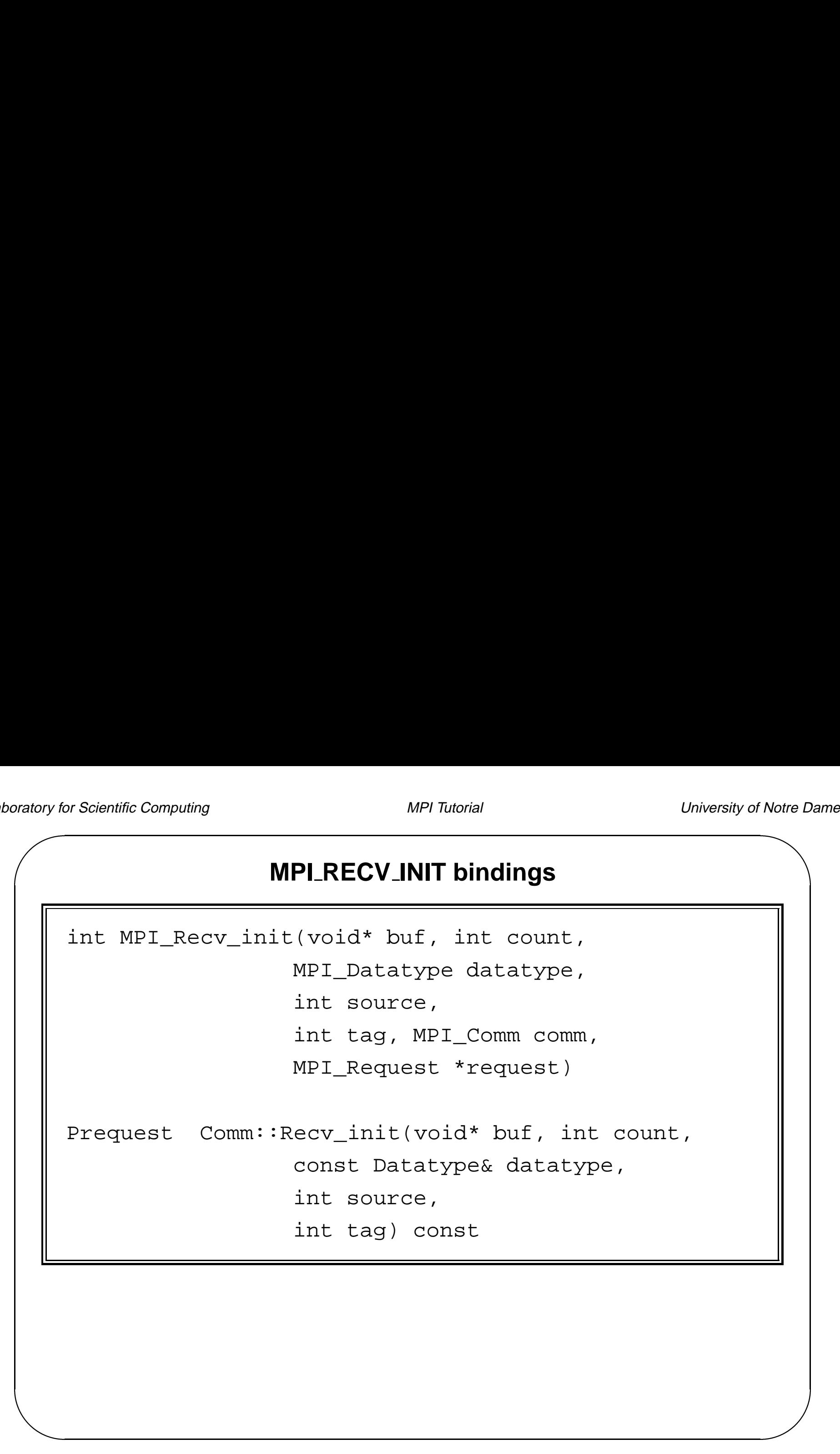

#### **MPI RECV INIT bindings (cont.)**

MPI\_RECV\_INIT(BUF, COUNT, DATATYPE, SOURCE, TAG, COMM, REQUEST, IERROR) <type> BUF(\*) INTEGER COUNT, DATATYPE, SOURCE, TAG, COMM,

REQUEST, IERROR

#### **Persistent Communication Requests**

• To start a send or receive:

```
MPI_START (REQUEST, IERR)
MPI_START_ALL (COUNT, REQUESTARRAY, IERR)
```
- The wait and test routines can be used to block until completion, or to check
	- on status

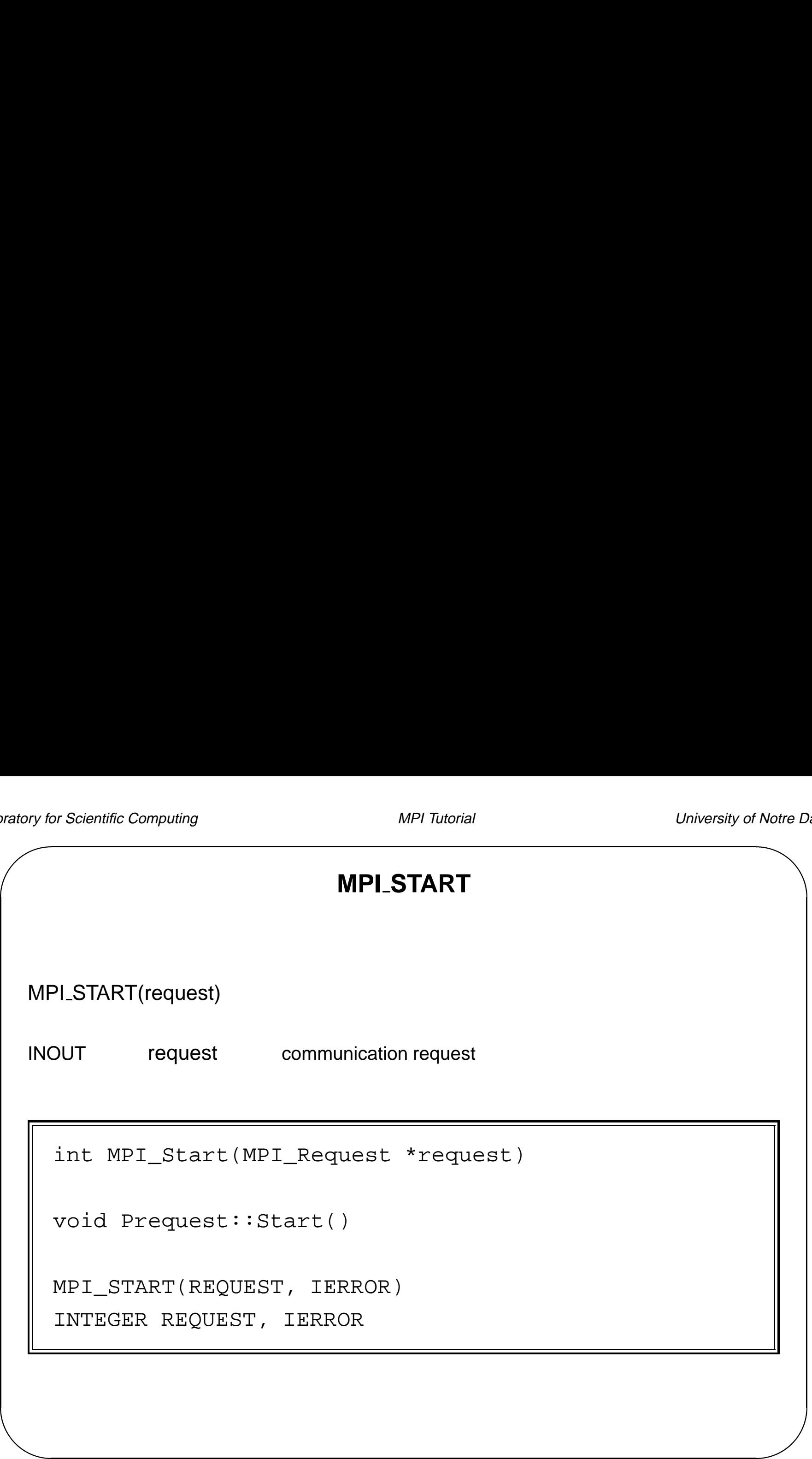

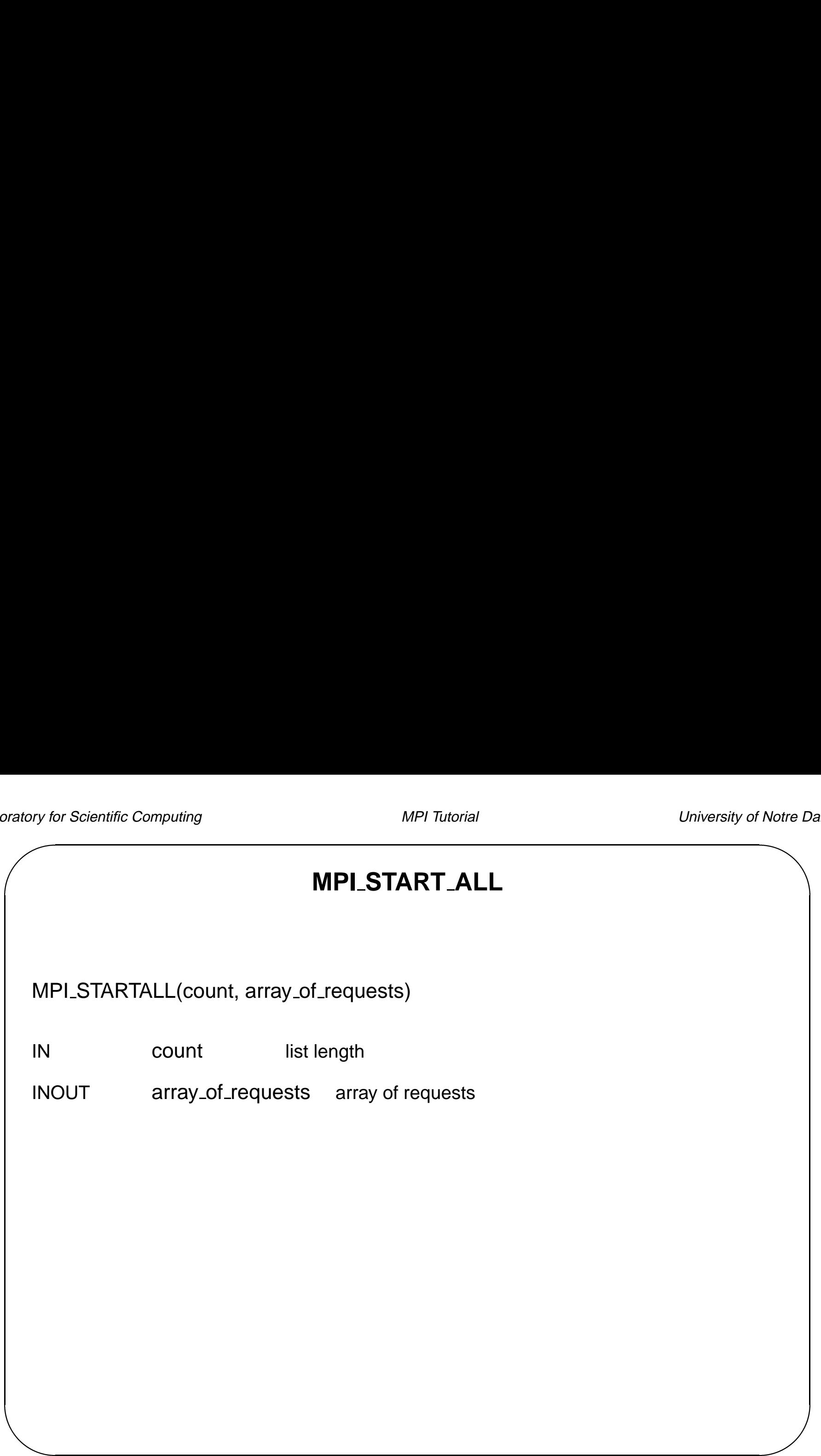

# &  $\overline{D}$ Notre D **MPI START ALL bindings** int MPI\_Startall(int count, MPI\_Request \*array\_of\_requests) static void Prequest::Startall(int count, Prequest array\_of\_requests[]) MPI\_STARTALL(COUNT, ARRAY\_OF\_REQUESTS, IERROR) INTEGER COUNT, ARRAY\_OF\_REQUESTS(\*), IERROR

## **Homework - Persistent Communication m**<br>ml<br>>

- Rewrite the ring program with persistent communication requests.
- Write a program to do the following:
	- $\textsf{~\!\!\!~}$  Process 0 should read in a single integer ( $>0$ ) from standard input
	- **–** Use MPI send and receive to pass the integer around <sup>a</sup> ring
	- **–** Use the user-supplied integer to determine how many times to pass the message around the ring
	- **–** Process 0 should decrement the integer each time it is received.
	- **–** Processes should exit when they receive <sup>a</sup> "0".

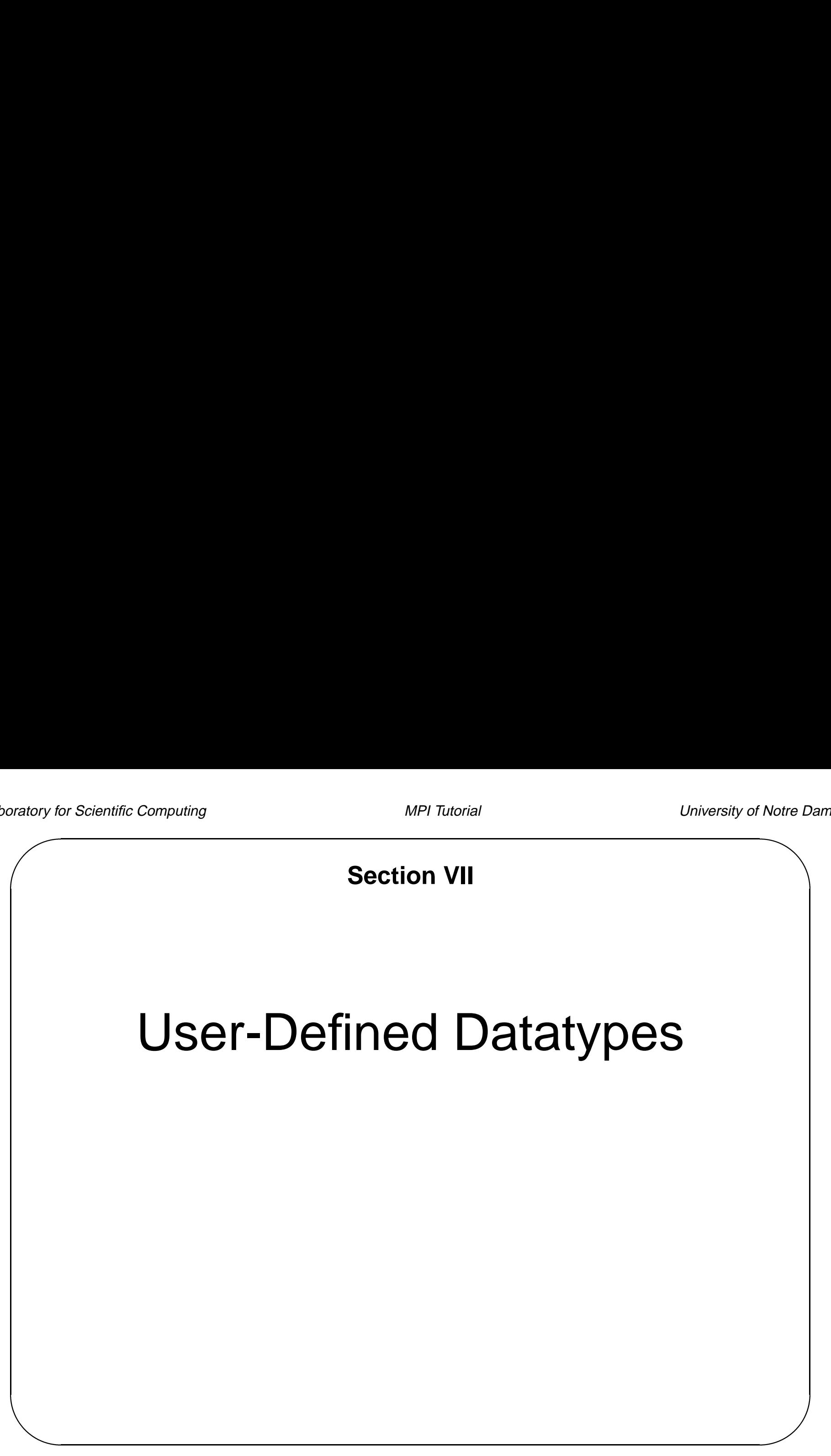

#### **Datatypes and Heterogeneity**

- MPI datatypes have two main purposes:
	- **–** Heterogeneity parallel programs between different processors
	- **–** Noncontiguous data structures, vectors with non-unit stride, etc.
- Heterogeneity parallel programs between different processors<br>– Noncontiguous data structures, vectors with non-unit stride, etc.<br>● Basic datatypes, corresponding to the underlying language, are predefined. ■ Noncomiguous data — structures, vectors with non-unit stride, etc.<br>• Basic datatypes, corresponding to the underlying language, are predefined.<br>• The user can construct new datatypes at run time; these are called *deriv*
- datatypes. The user can construct new datatypes at run time; these are called *derived*<br>datatypes.<br>Datatypes can be constructed recursively
- 
- Avoids packing/unpacking

## $\overline{D}$ Notre D **Datatypes in MPI Elementary:** Language-defined types (e.g., MPI\_INT or MPI\_DOUBLE\_PRECISION) **Vector:** Separated by constant "stride" **Contiguous:** Vector with stride of one **Hvector:** Vector, with stride in bytes **Indexed:** Array of indices **Hindexed:** Indexed, with indices in bytes **Struct:** General mixed types (for C structs etc.)

#### **MPI C Datatypes Revisited**

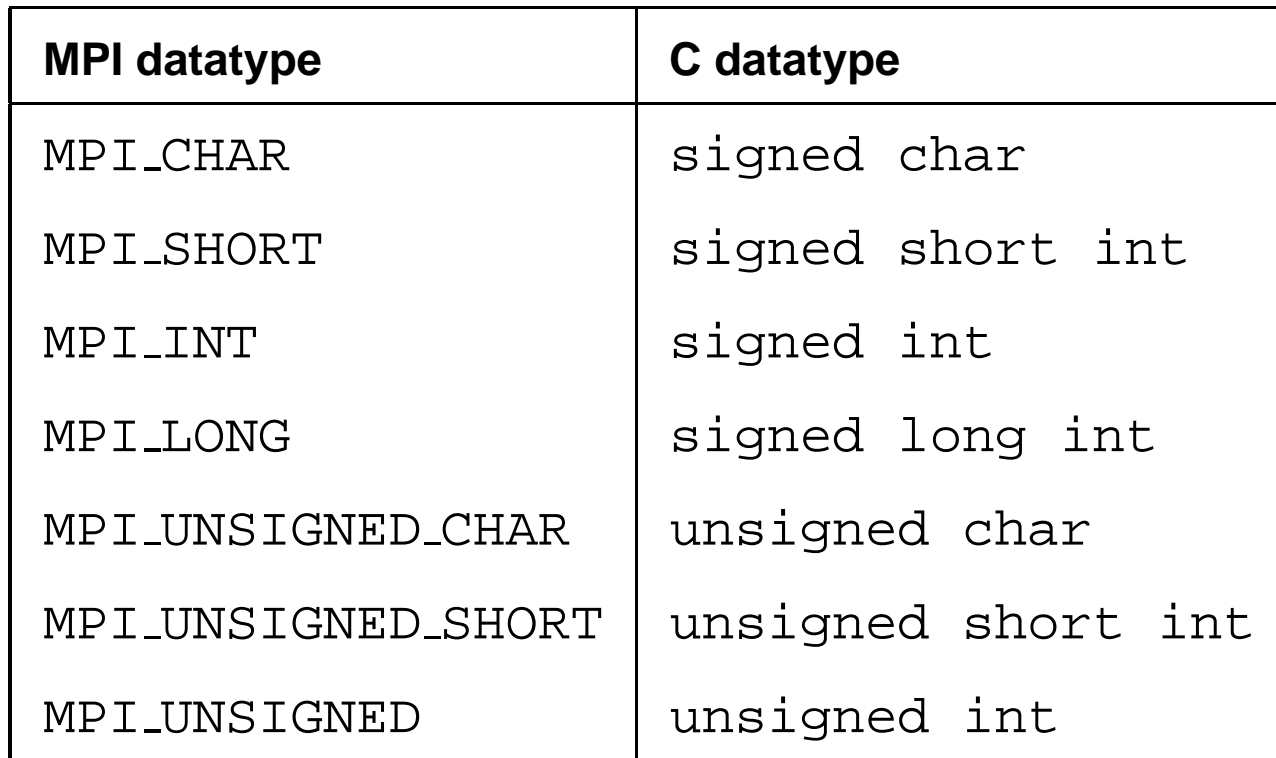

#### **MPI C Datatypes Revisited (cont.)**

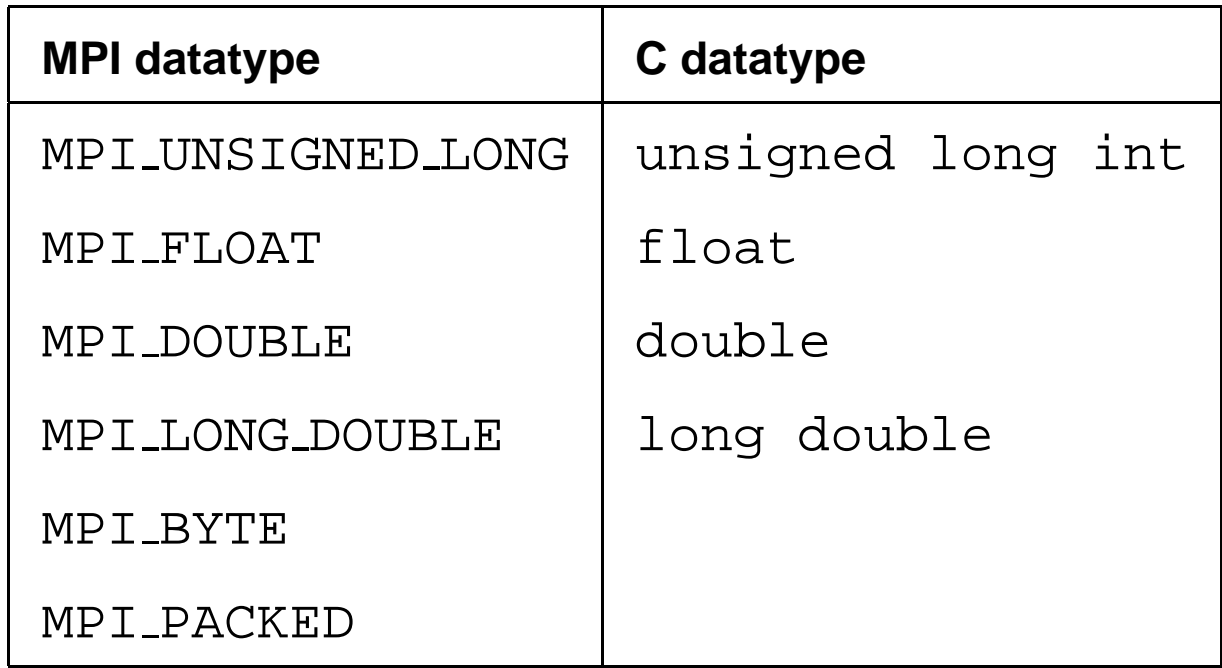

#### **MPI C++ Datatypes**

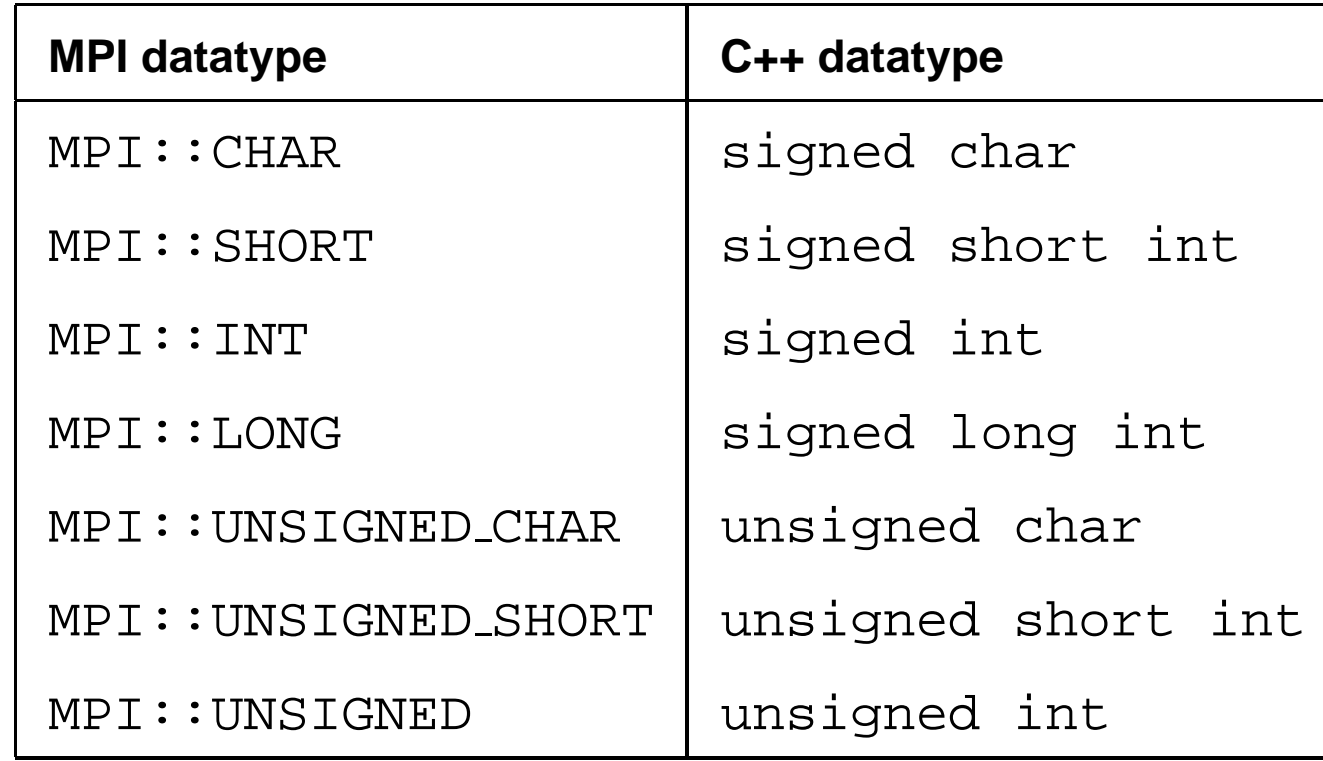

#### **MPI C++ Datatypes (cont.)**

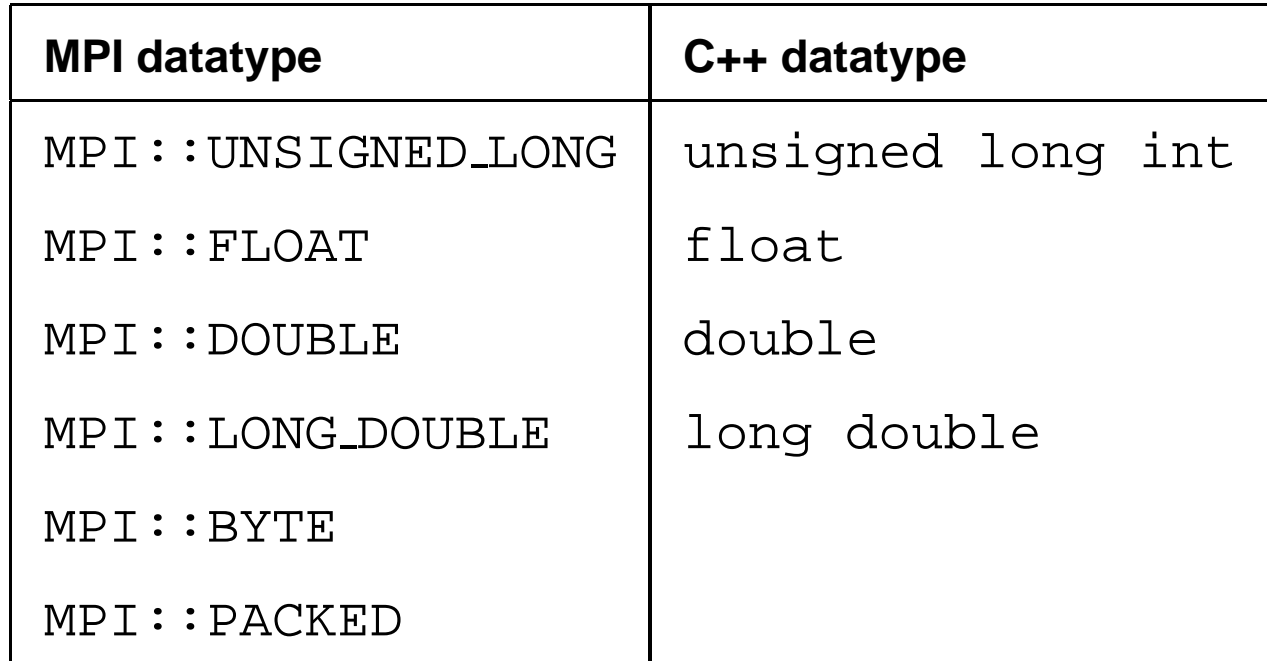

#### **MPI Fortran Datatypes Revisited**

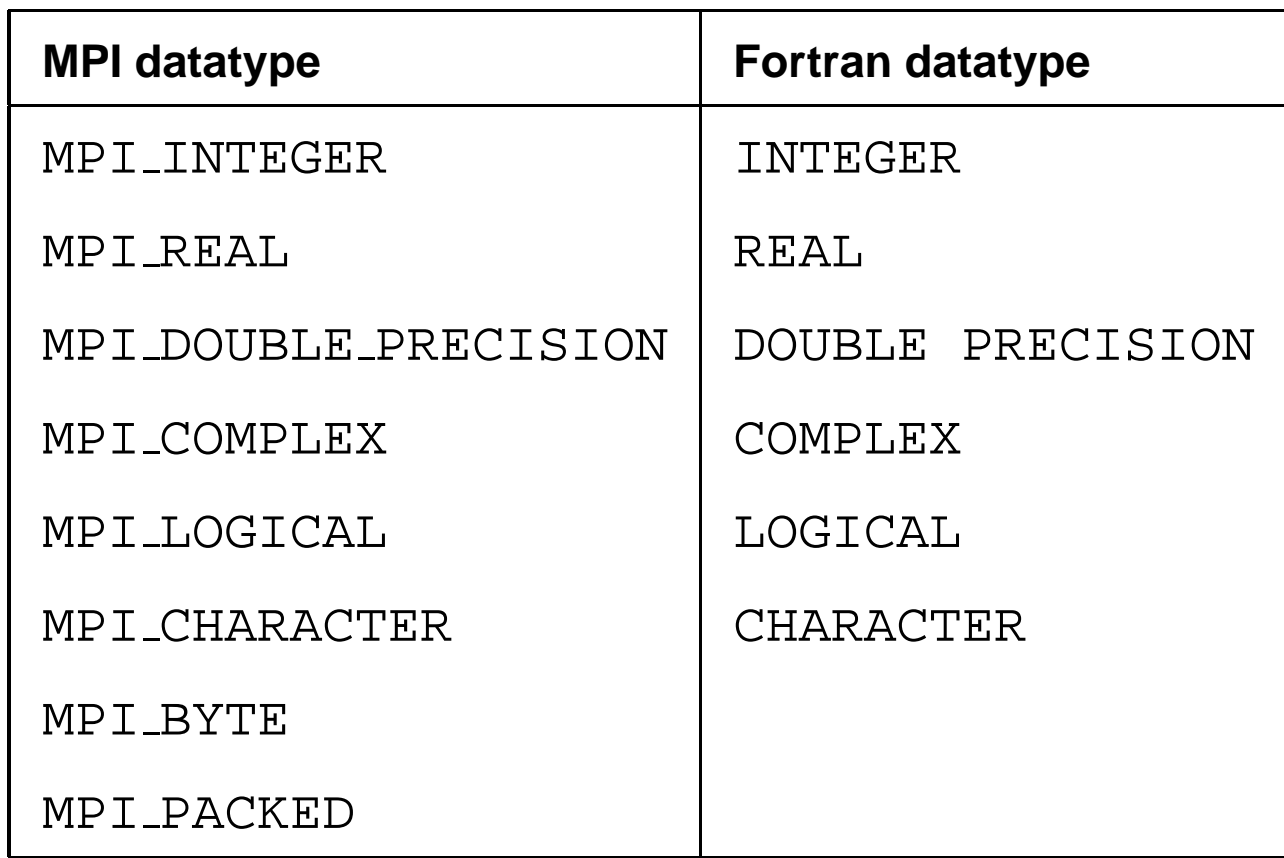

#### **Type Contiguous**

- Simplest derived data type
- Constructs <sup>a</sup> type map consisting of replications of <sup>a</sup> datatype in contiguous locations.

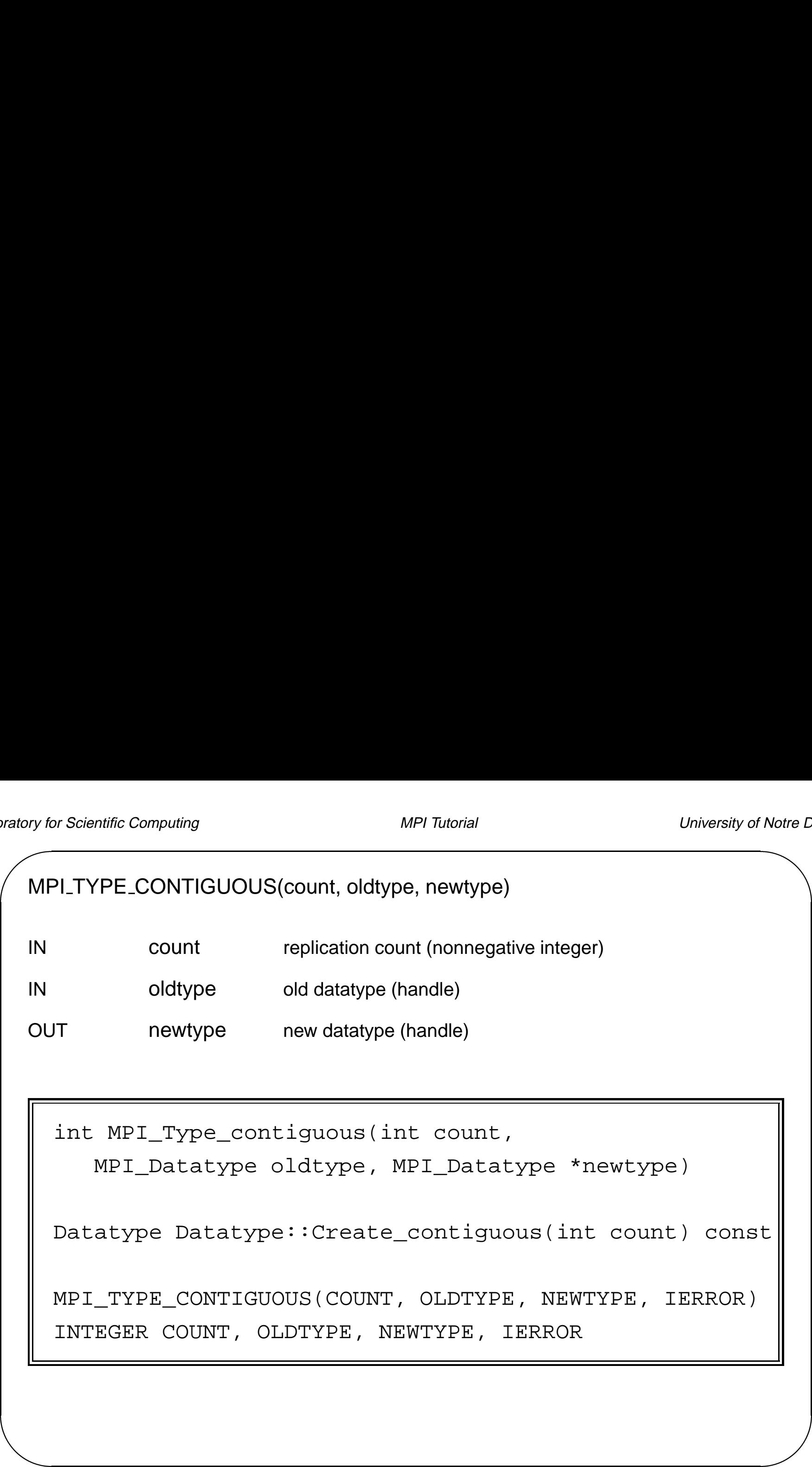

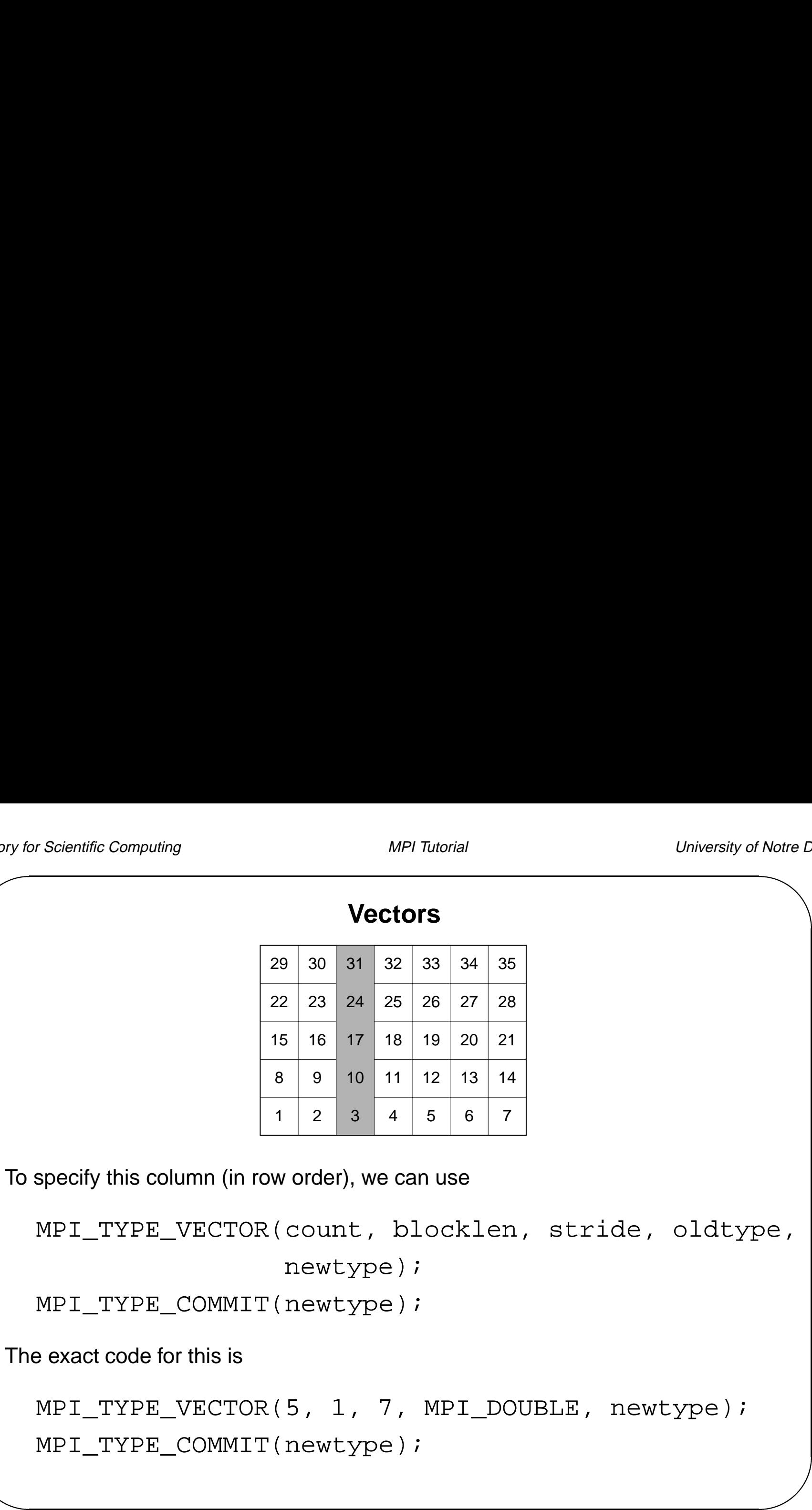

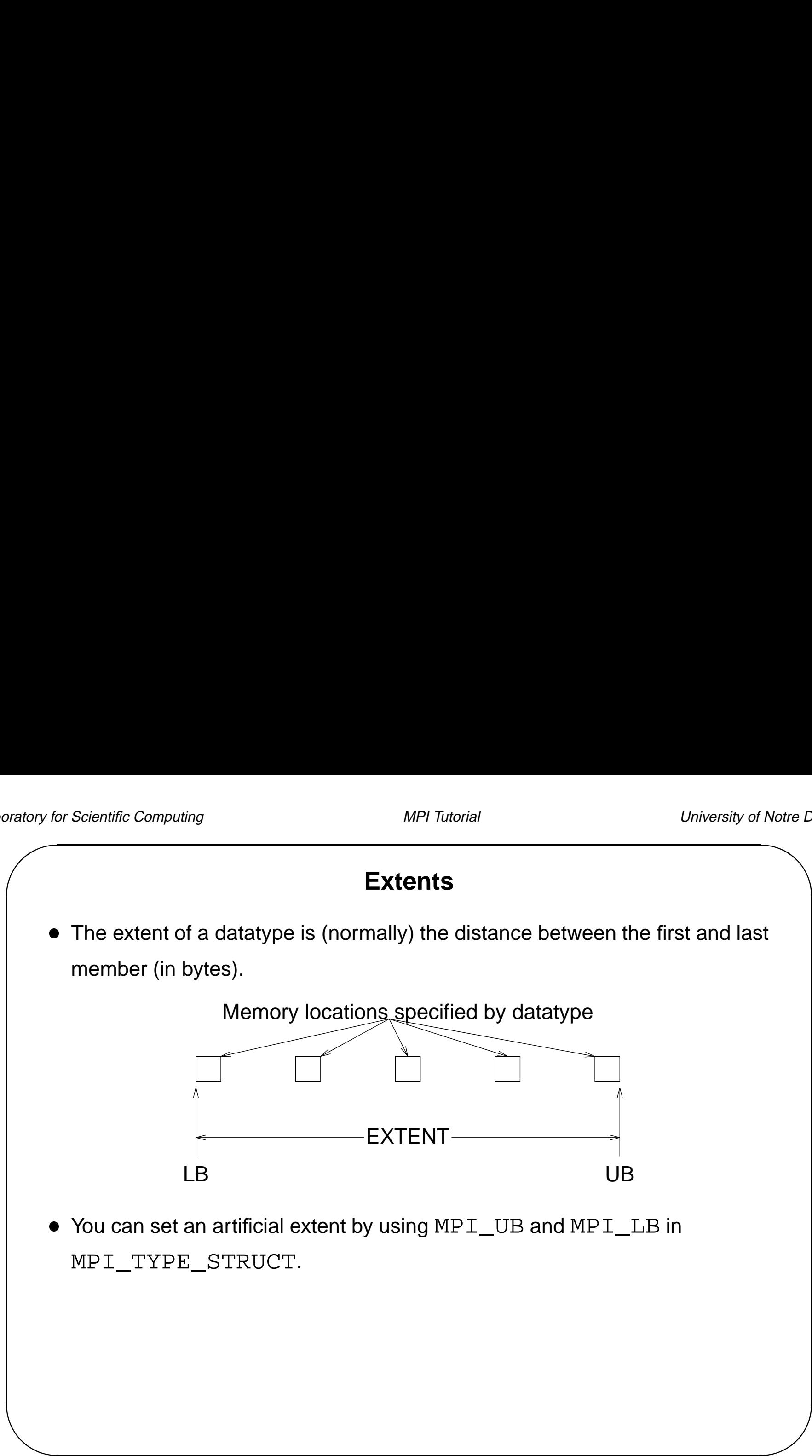

#### **Extent and Size**

- $\begin{array}{c}\n\hline\n\text{or} \\
\hline\n\text{or} \\
\hline\n\text{or} \\
\hline\n\end{array}$  The **size** returns the total size, in bytes, of the entries in the type signature associated with datatype; i.e., the total size of the data in <sup>a</sup> message that What is the size of the vector in the previous example? would be created with this datatype.
	- What is the size of the vector in the previous example?<br>• What is the extent?
	-

#### **Example: C Structures**

```
examples of the set of the set of the set of the set of the set of the set of the set of the set of the set of the set of the set of the set of the set of the set of the set of the set of the set of the set of the set of t
    struct {
          char display[50]; /* Name of display */
          int maxiter; /* max # of iterations */
          double xmin, ymin; /* lower left corner of rectangle */
          double xmax, ymax; /* upper right corner */
          int width; /* of display in pixels */
          int height; \frac{1}{2} height; \frac{1}{2} height; \frac{1}{2} height; \frac{1}{2} height; \frac{1}{2} height; \frac{1}{2} height; \frac{1}{2} height; \frac{1}{2} height; \frac{1}{2} height; \frac{1}{2} height; \frac{1}{2} height; \frac{1}{2} he
    } cmdline;
    /* set up 4 blocks */int blockcounts[4] = \{50, 1, 4, 2\};MPI Datatype types[4];
    MPI_Aint displs[4];
    MPI_Datatype cmdtype;
    /* initialize types and displs with addresses of items */
    MPI_Address(&cmdline.display, &displs[0]);
    MPI Address(&cmdline.maxiter, &displs[1]);
    MPI_Address(&cmdline.xmin, &displs[2]);
    MPI_Address(&cmdline.width, &displs[3]);
    types[0] = MPI_CHAR;types[1] = MPIINT;types[2] = MPI\_DOUBLE;types[3] = MPIINT;for (i = 3; i >= 0; i--)displs[i] -= displs[0];
    MPI_Type_struct(4, blockcounts, displs, types, &cmdtype);
    MPI Type commit(&cmdtype);
```
#### **Structures**

- Structures are described by arrays of
	- **–** number of elements (array\_of\_len)
	- **–** displacement or location (array\_of\_displs)
	- **–** datatype (array\_of\_types)

MPI\_Type\_struct(count, array\_of\_len, array\_of\_displs, array\_of\_types, &newtype);

#### **C++ Objects**

- Objects are combinations of data and functions
	- **–** Literally, <sup>a</sup> C struct with function pointers
	- **–** Can associate actions with functions on the object (e.g., construction, destruction)
- MPI is only built upon moving data, not functions
	- **–** MPI can only "fill" an object's data, just like <sup>a</sup> struct
	- **–** Does not automatically perform any actions or functions on the object

#### **C++ Objects**

- Ramifications:
	- **–** Objects have to be instantiated on receiving side before they can be received
- Notre D **–** A member (or friend) function must receive the data buffer and "fill" the object (and vice versa for sending; a member/ $f$ riend function must marshall the data and send the buffer)
	- **–** MPI does not combine the receive and instantiation (nor the send with destruction)
- **−** Other products can literally move objects from one process to another (SOM, CORBA, DCOM), but are more "distributed" rather than "paralle <br>● Alternatives: (SOM, CORBA, DCOM), but are more "distributed" rather than "parallel"
- - **–** Object Oriented MPI (OOMPI):

http://www.osl.iu.edu/research/oompi/

#### **Vectors Revisited**

 This code creates <sup>a</sup> datatype for an arbitrary number of elements in <sup>a</sup> row of an array stored in Fortran order (column first).

```
Notre \Boxint blens[2], displs[2];
    MPI_Datatype types[2], rowtype;
   blens[0] = 1;blens[1] = 1;displs[0] = 0;displs[1] = number_in_column * sizeof(double);
    types[0] = MPI DOUBLE;types[1] = MPIUB;MPI_Type_struct(2, blens, displs, types, &rowtype);
    MPI_Type_commit(&rowtype);
MPI_Type_struct(2, bl<br>MPI_Type_commit(&rowt<br>To send n elements, you can use
```

```
MPI_Send(buf, n, rowtype, ...);
```
#### **Structures Revisited**

- Structures Revisited<br>• When sending an array of structures, it is important to ensure that MPI and the C compiler have the same value for the size of each structure. ■ When sending an array of structures, it is important to ensure that MPI and<br>the C compiler have the same value for the size of each structure.<br>■ Most portable way to do this is to use MPI\_UB in the structure definition
- the end of the structure. In the previous example, this would be:

```
/* initialize types and displs with addresses of items */
MPI Address(&cmdline.display, &displs[0]);
MPI Address(&cmdline.maxiter, &displs[1]);
MPI_Address(&cmdline.xmin, &displs[2]);
MPI Address(&cmdline.width, &displs[3]);
MPI Address(&cmdline+1, &displs[4]);
types[0] = MPI_CHAR;types[1] = MPIINT;types[2] = MPI\_DOUBLE;types[3] = MPI_INT;
types[4] = MPI_UB;for (i = 4; i > = 0; i - )displs[i] -= displs[0];
MPI Type struct(5, blockcounts, displs, types, &cmdtype);
MPI_Type_commit(&cmdtype);
```
#### **Interleaving Data**

- **By moving the UB inside the data, you can interleave data.**<br>• By moving the UB inside the data, you can interleave data. • By moving the UB inside the data, you can interleave de<br>
• Consider the matrix<br>  $\frac{10 \text{ rank } 0 \rightarrow \left[ 0 \right] - 8}{\frac{8}{16} + \left[ 0 \right] - \left[ 0 \right]}$
- 

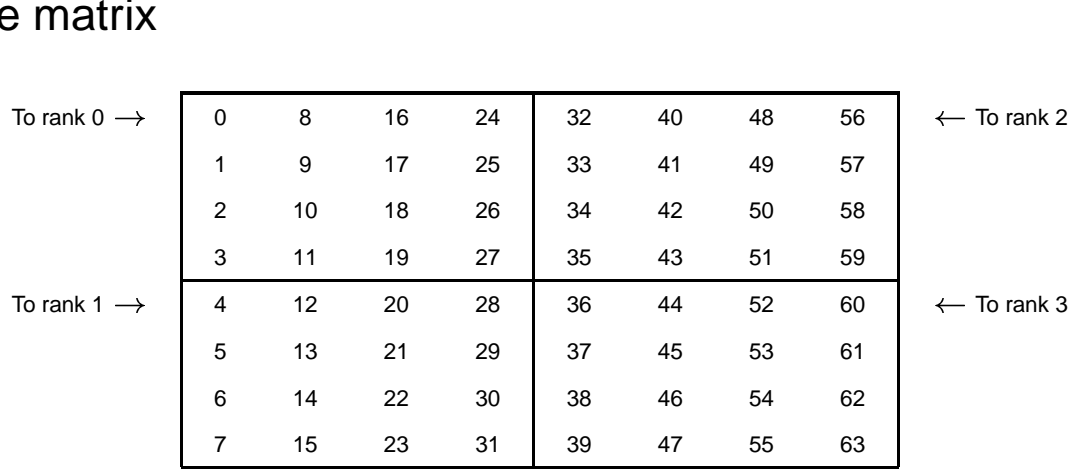

- We wish to send 0-3,8-11,16-19, and 24-27 to rank 0; 4-7,12-15,20-23, and 28-31 to rank 1; etc. ● We wish to send 0-3,8-11,16-19, and 24-27 to<br>28-31 to rank 1; etc.<br>● How can we do this with MPI\_SCATTERV?
- 

#### **An Interleaved Datatype**

• To define a block of this matrix (in C):

```
MPI_Type_vector(4, 4, 8, MPI_DOUBLE, &vec);
```
To define <sup>a</sup> block whose extent is just one entry:

```
blens[0] = 1; blens[1] = 1;types[0] = vec; types[1] = MPI_UB;displs[0] = 0; displs[1] = sizeof(double);
MPI_Type_struct(2, blens, displs, types,
               &block);
```
#### **Scattering <sup>a</sup> Matrix**

- Notre D Scattering a Matrix<br>• We set the displacements for each block as the location of the first element in the block. ● We set the displacements for each block as the location of the first elemen<br>the block.<br>● This works because MPI\_SCATTERV uses the extents to determine the
- start of each piece to send.

 $scdispls[0] = 0;$  sendcounts[0] = 1;  $scdispls[1] = 4;$  sendcounts[1] = 1;  $scdispls[2] = 32;$  sendcounts[2] = 1;  $scdispls[3] = 36;$  sendcounts[3] = 1;

MPI\_Scatterv(sendbuf, sendcounts, scdispls, block, recvbuf, 16, MPI\_DOUBLE, 0, MPI COMM WORLD);

#### **Lab - Datatypes**

- Lab Datatypes<br>• Create a datatype called submatrix that consists of elements in alternate rows and alternate columns of the given original matrix. ■ Create a datatype called submatrix that consists of elements in alternate rows<br>and alternate columns of the given original matrix.<br>■ Use MPI\_SENDRECV to send the submatrix from a process to itself and print
- & Notre D<br>
WS<br>
Int the results. To test this program you can run the program on just one For example, if the given matrix is: processor.
	-

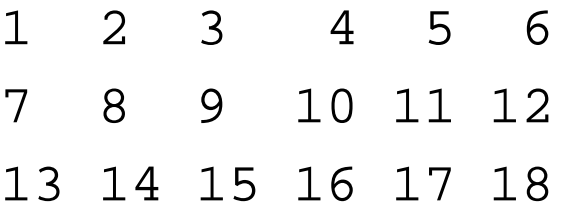

• The submatrix created should look like:

```
135
13 15 17
```
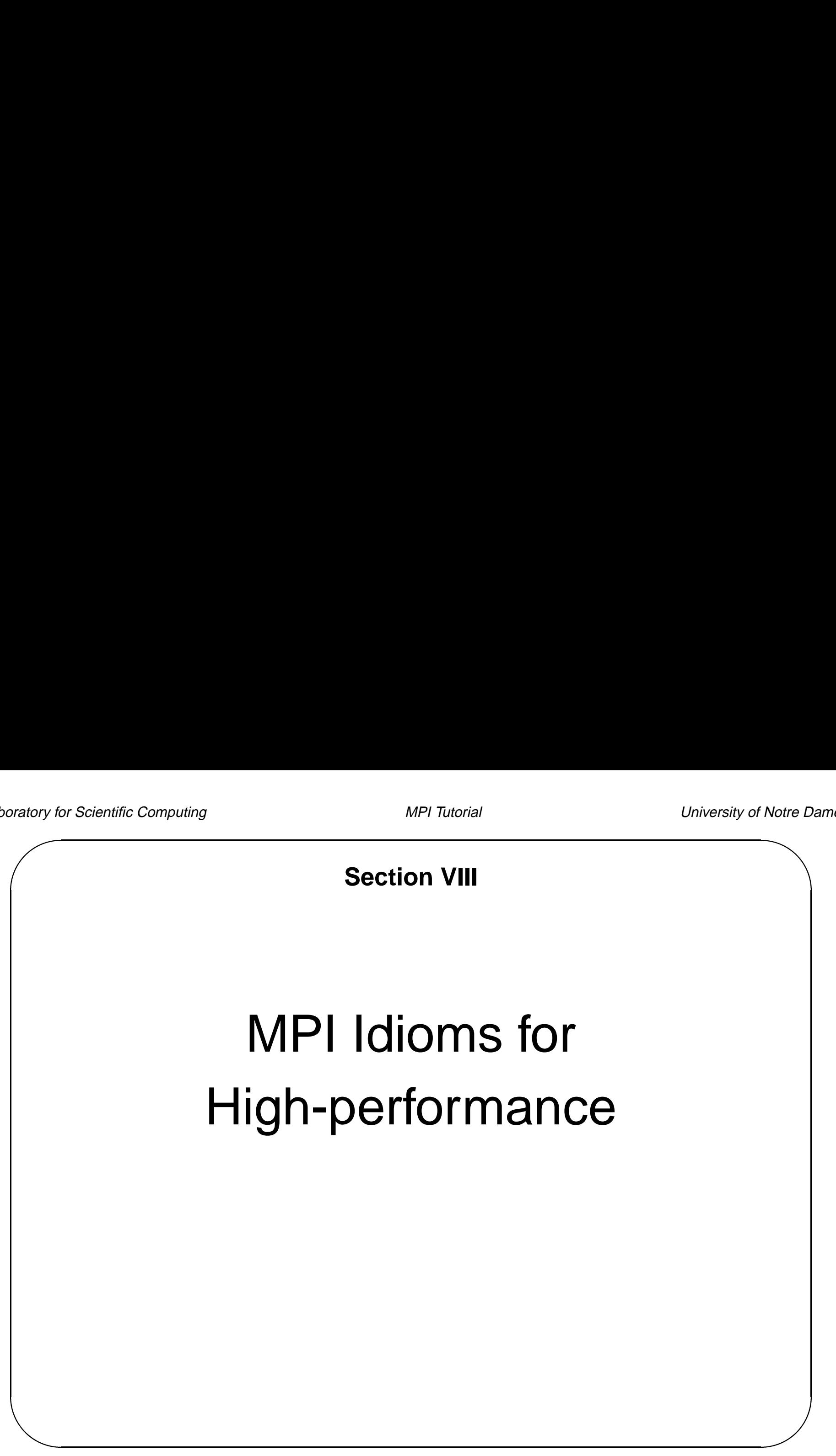

#### **Latency and Bandwidth**

- Latency [=] time
	- **–** A measure of <sup>a</sup> duration of time for an operation to transpire
	- **–** A measure of <sup>a</sup> "fixed cost" associated with an operation
	- **–** Includes overhead costs in software and hardware
	- **–** Zero message latency or "startup time". Time to send an empty message
- Bandwidth [=] bytes/time
	- **–** A measure of a rate of transfer
	- **–** A measure of the size dependent cost of an operation
	- **–** Asymptotic bandwidth is the rate for sending an infinitely long message
	- **–** Contended bandwidth is the actual bandwidth of <sup>a</sup> network considering congestion from multiple transfers

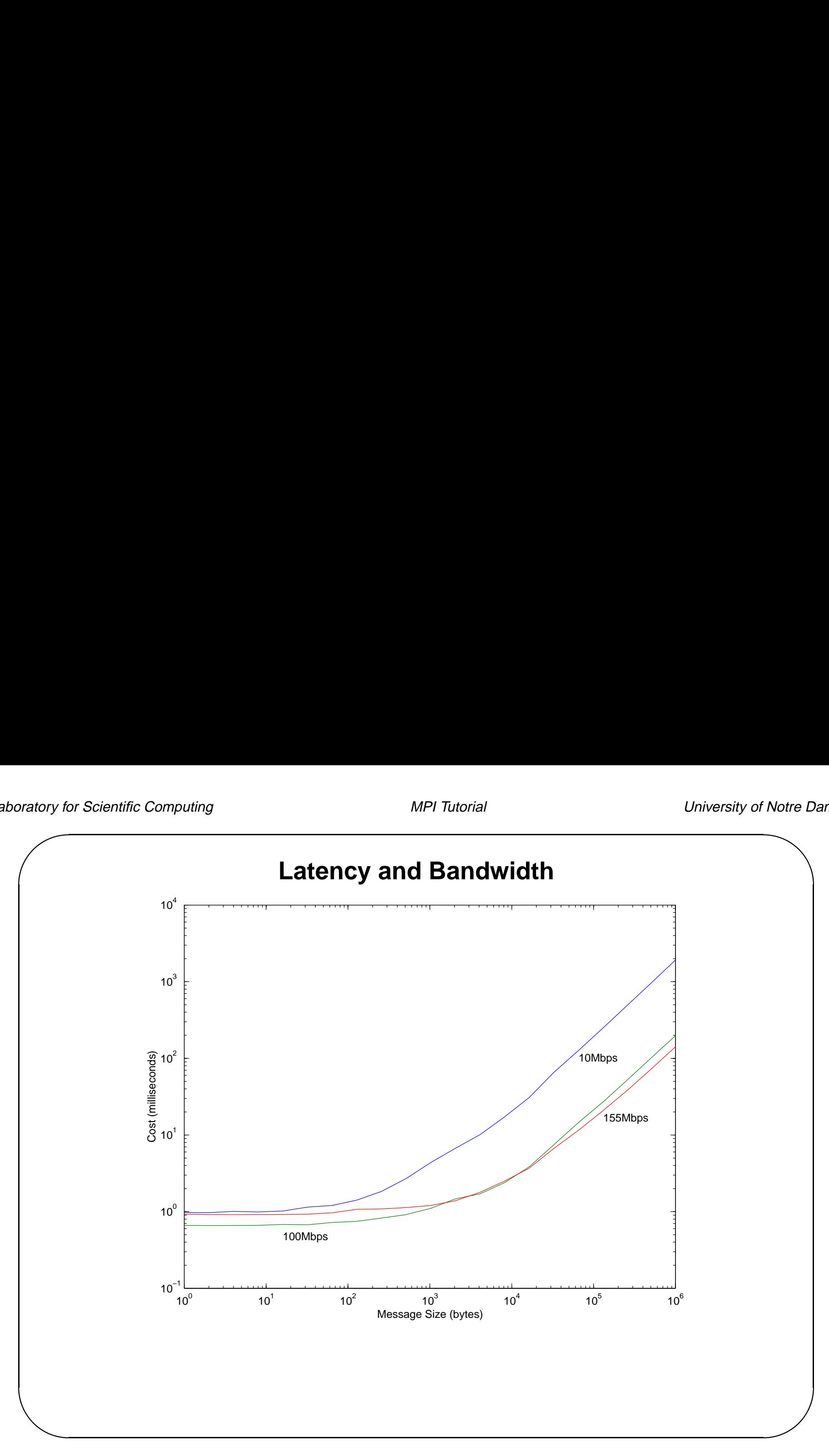

#### **Message Size and Frequency**

- Message Size and Fr<br>Message Size and Fr<br>Size and frequency are not inter-changeable The sage OIZe and<br>• Size and frequency are not inter-chang<br>• The total cost of sending a message is
- ugi<br>bti<br>= • The total cost of sending a message is

**wessage size and frequency**  
\n*q* are not inter-changeable  
\nending a message is  
\n
$$
T_{total} = T_{latency} + N/B and width
$$

- The choice of size and frequency affects performance
- Multiple small messages should be collected into larger messages

#### **Message Size and Frequency**

- Cluster-based parallel machines:
	- **–** Favor fewer and larger message because **latency** is high
	- **–** For example, 100Mbps switched ethernet, all messages under approximately 1K bytes take the same amount of time to transmit
- "Real" parallel machines:
	- **–** Latency is lower (faster interconnection between CPUs)
	- **–** Tradeoff point may be different

![](_page_55_Figure_3.jpeg)

#### **Serialization**

- One approach
	- **–** Everyone sends right
	- **–** Everyone receives from the left
	- **–** Everyone sends left
	- **–** Everyone receives from the right
- Nice, parallel approach (?)

#### **Serialization** • MPI implementation (code snippet) if  $(my\_rank$  !=  $size - 1)$ MPI\_Send(right); if  $(my\_rank$  != 0) MPI\_Recv(left); if  $(my\_rank$  != 0) MPI\_Send(left); if  $(my\_rank$  !=  $size - 1)$ MPI\_Recv(right);

What is wrong with this approach?

#### **Avoiding Serialization**

- The suggested approach may induce serialization of the communication The suggested approach may induce serialization of the communicated<br>• The sends may not complete until there is a matching receive (why?)
- The suggested approach may induce serial.<br>● The sends may not complete until there is a<br>● Initially there will only be one receive posted
- Initially there will only be one receive posted<br>• Creates a daisy-chain effect
- 

![](_page_58_Figure_8.jpeg)

```
&
                  A Better Implementation
  • Code snippet:
   if (my\_rank != 0)
     MPI_Irecv(left);
   if (my\_rank != size - 1)
     MPI_Irecv(right);
    if (my\_rank != size - 1)MPI_Send(right);
   if (my\_rank != 0)
     MPI_Send(left);
    /* ... wait for recvs to complete */
```
#### **A Better Implementation**

- Why is this better?
- $\bullet$  How can you receive data before it is sent?

### **Overlapping Communication and Computation** There is lots of "wasted" time spent waiting for sends and receives to<br>● There is lots of "wasted" time spent waiting for sends and receives to

- complete ■ There is lots of "wasted" time spent waiting for sends and receives to<br>
complete<br>
■ Better to do some computation while waiting
- 
- Use non-blocking sends and receives
- **BUT:** Be aware that communication is not guaranteed to take place in the background with non-blocking operations

#### **Overlapping Communication and Computation**

- 1. Post non-blocking (perhaps persistent) receive
- 2. Post (non-blocking, persistent) send
- 3. While receive has not completed
	- $\bullet$  do some computation
- 4. Handle received message
- 5. Wait for sent messages to complete

### **Overlapping Communication and Computation** Overlapping Communication and C<br>• What MPI calls would you use for each step above?

- 
- What MPI calls would you use for each step above?<br>■ What MPI calls would you use for each step above?<br>■ Why do we want to wait for sent messages to complete? • What MIT cans would you use for each step above:<br>• Why do we want to wait for sent messages to complete?<br>• What does it mean for the sent messages to complete?
- 

## & **Overlapping Communication and Computation** • Code snippet: if  $(my\_rank$   $!=$  0) MPI\_Irecv(left); if  $(my\_rank$  !=  $size - 1)$ MPI\_Irecv(right); if  $(my\_rank$  !=  $size - 1)$ MPI Isend(right); if  $(my\_rank$   $!= 0)$ MPI\_Isend(left); /\* Do some computation \*/  $\prime$ \* ... wait for sends and recvs to complete \*/

#### **Non-blocking "Gotchas"**

- Be careful about abusing number of outstanding asynchronous communication requests
	- **–** Causes more overhead in the MPI layer
	- **–** Buffers for the pending sends and receives can be expensive memory-wise, which will also hurt performance

 $\overrightarrow{a}$  $\diamondsuit$  Make sure you understand the difference between non-blocking communication and background communication operations.

#### **Lab - Idioms**

- Implement the very first lab exercise • Implement the very first lab exercies<br>• Algorithm (for each processor) **Lab - Io**<br>mplement the very first lab exercise<br>Algorithm (for each processor)<br>- Initialize  $x =$  number of neighbors
- he $\frac{1}{x}$ 
	-
	- Algorithm (for each processor)<br>- Initialize  $x =$  number of neighbors<br>- Update  $x$  with average of neighbor's values of  $\overline{x}$
	- **–** Repeat until done